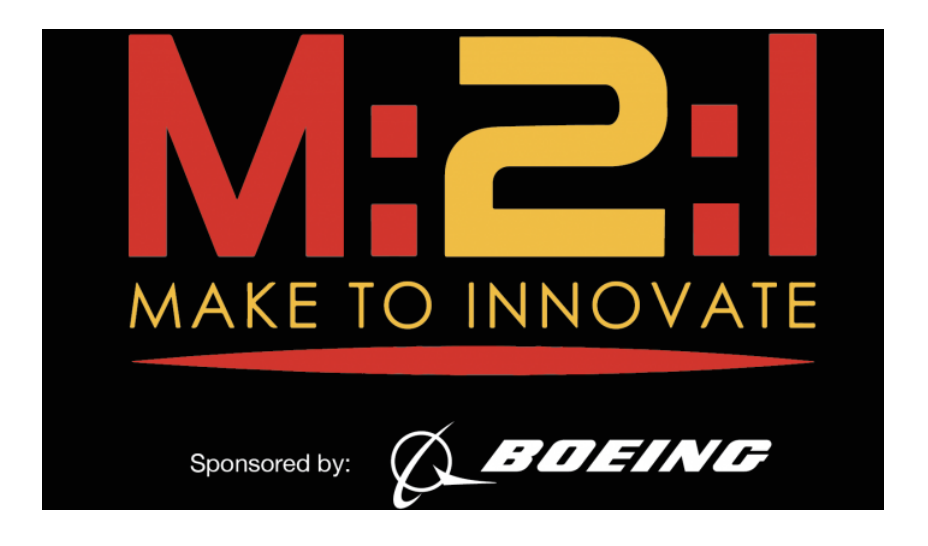

# IOWA STATE UNIVERSTIY

## AerE 294X/AerE 494X

MAKE TO INNOVATE

# Boeing Electric Flight

Author: Vincent Biaggio

Role: Social Security Number

September 8, 2017

### Contents

1 Welcome to  $\triangle^{T}E^{X}$  2

#### 1 Welcome to PTFX

This is a simple report template with the the M2I Logo, course and project information. Modify it to practice with LAT<sub>EX</sub> formating. Variables that can be altered have been commented to make them easier to spot. For example if you need to change the M2I Logo, look for the comment % M2I Logo Here in this file and then make appropriate modifications in that line.

A Table of Contents and a bibliography have also been implemented. To add entries to your bibliography, simply edit biblist.bib in the root folder and then use the  $\text{cite} \ldots$  command in main.tex [1]. Look in the table of contents for a link that will assist you with this. The Table of Contents will be updated automatically at the end of the document.

The bibliography can be the most difficult portion of LaTeX to grasp so if you have questions email me and I can try and help you over email or in person. Everything else should be fairly intuitive to learn.

— Vince

#### References

[1] Help on BibTeX entry types. http://nwalsh.com/tex/texhelp/bibtx-7. html. Accessed: 2017-09-07.